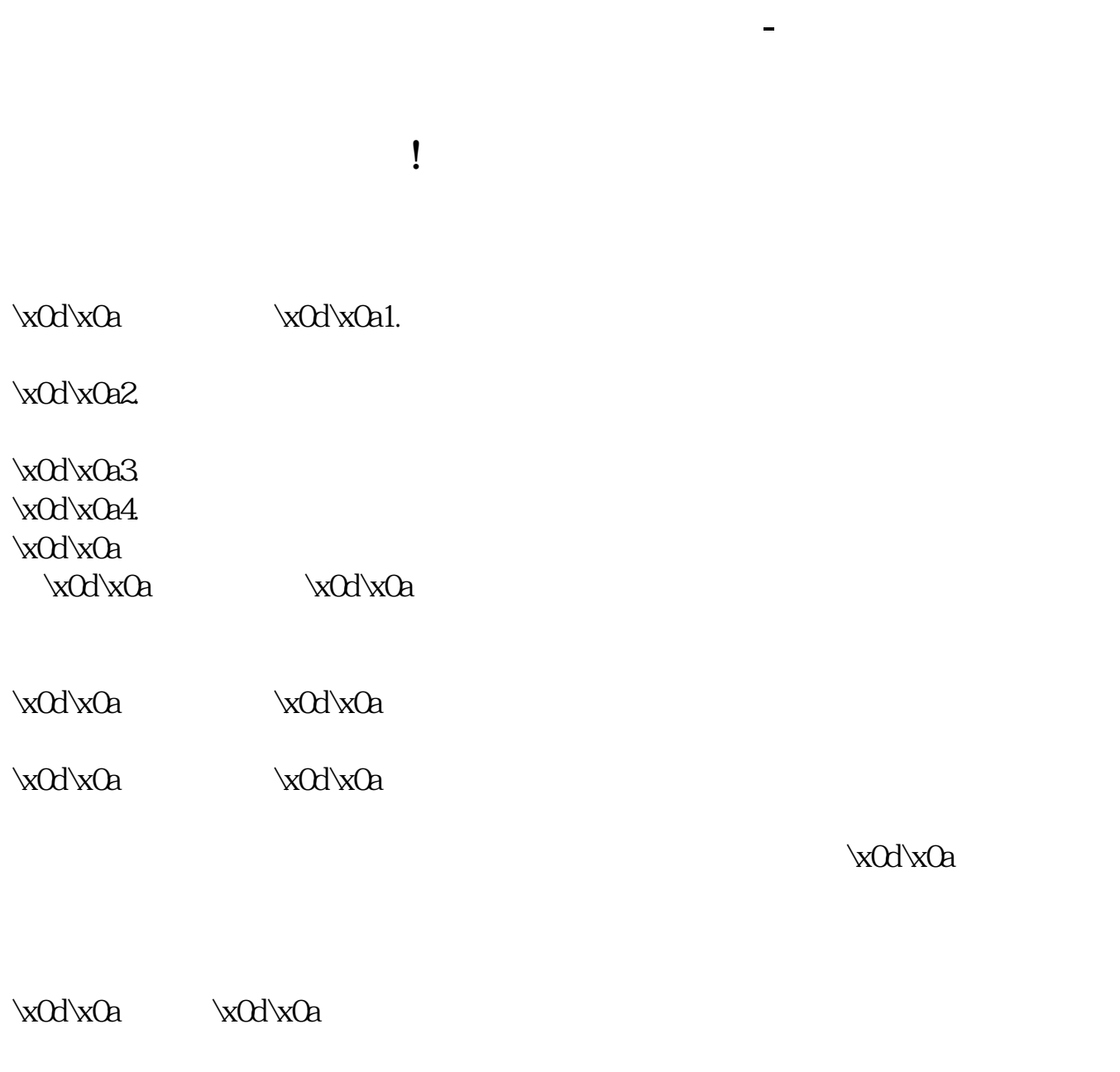

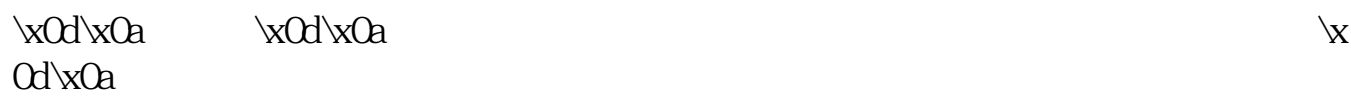

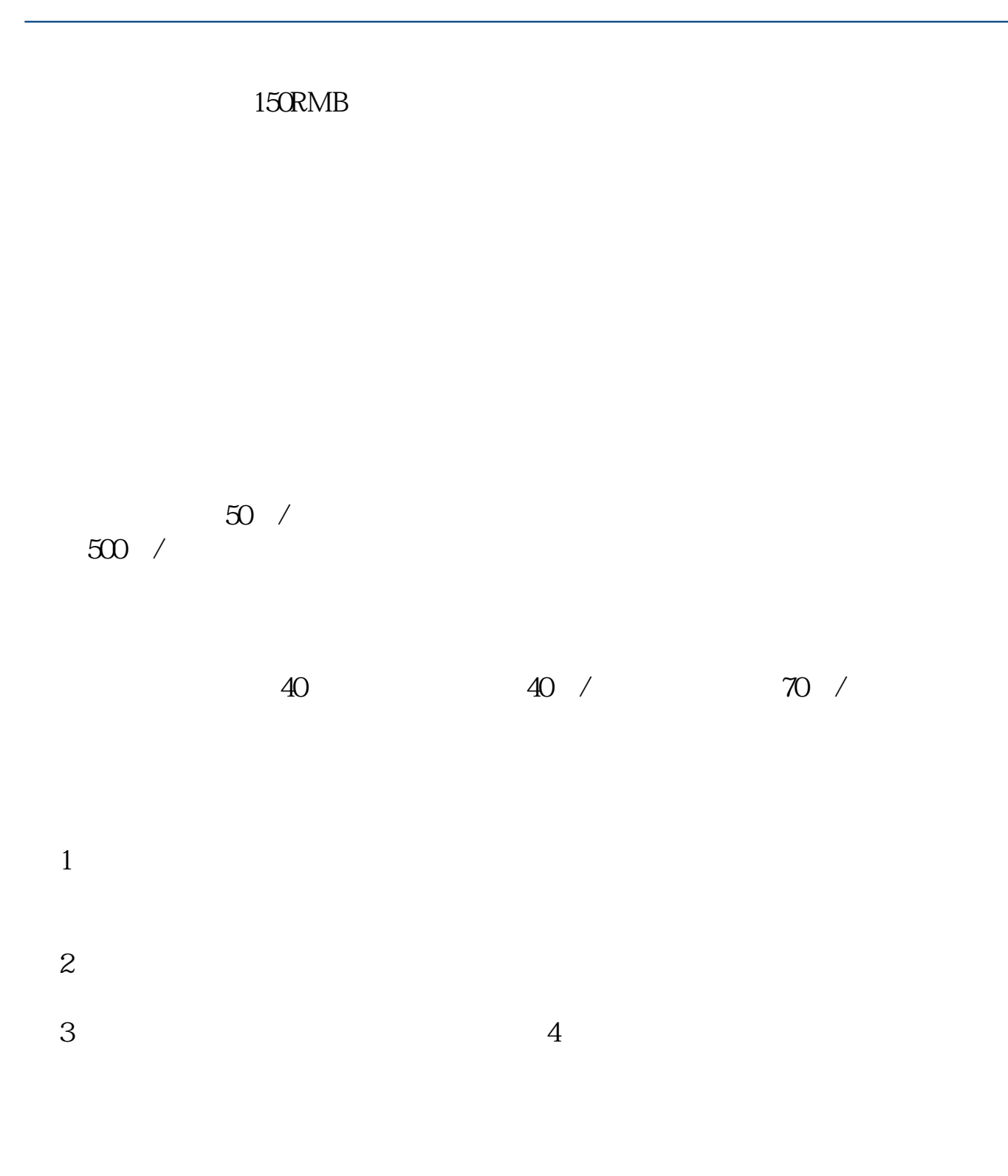

## 参考资料: \*://news1.jrj\*.cn/news/2003-08-26/000000631533.html

- $(1)$ (1)<br>(2)<br>(3)
- $(3)$

 $(4)$ 

 $1$  $2 \qquad \qquad (\qquad \qquad )$  $3 \hskip 1.6cm$  $4\,$  $5\,$ 

 $5$ 

**五、新手如何炒股?**

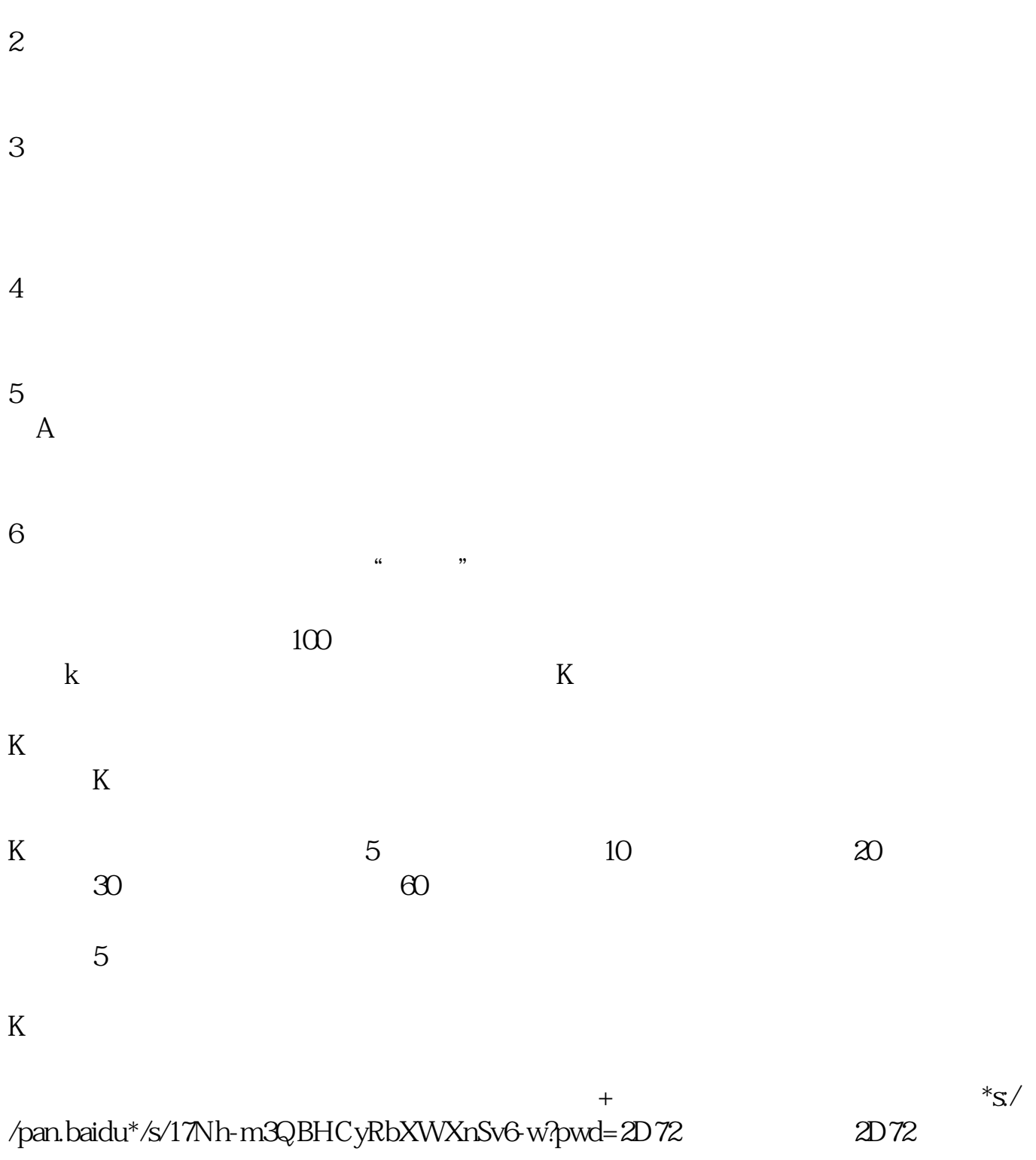

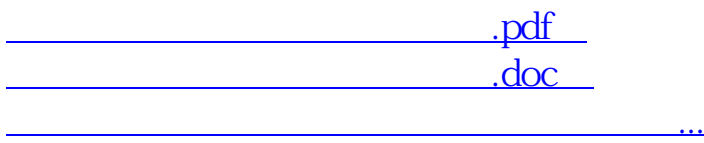

http://www.83717878.com/chapter/21561742.html